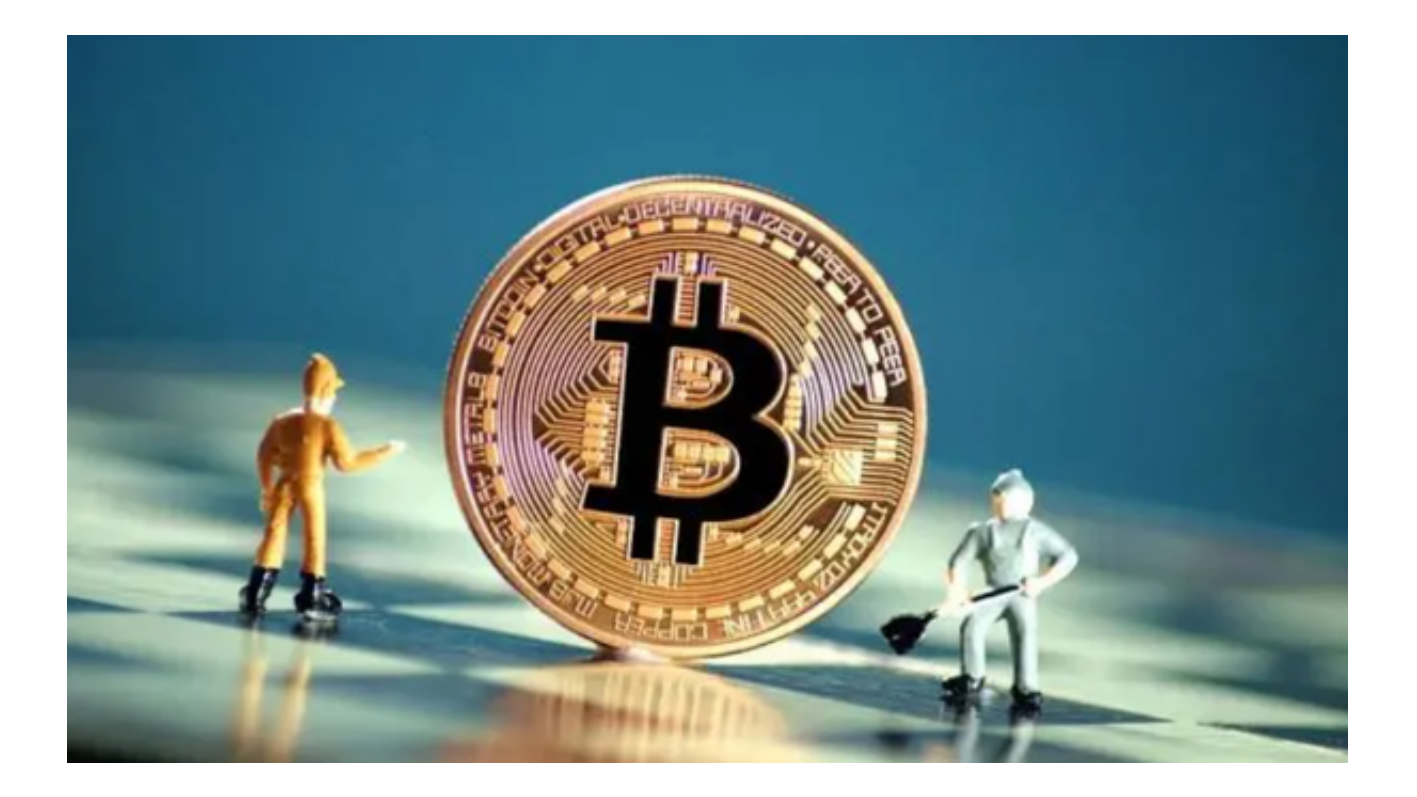

 要想在虚拟货币交易市场上获得成功并不容易,需要有准确的市场判断和快速的 交易执行能力。Bitget APP作为一款专业正规的虚拟货币交易平台,为用户提供了 全方位的交易服务, 助您实现盈利。

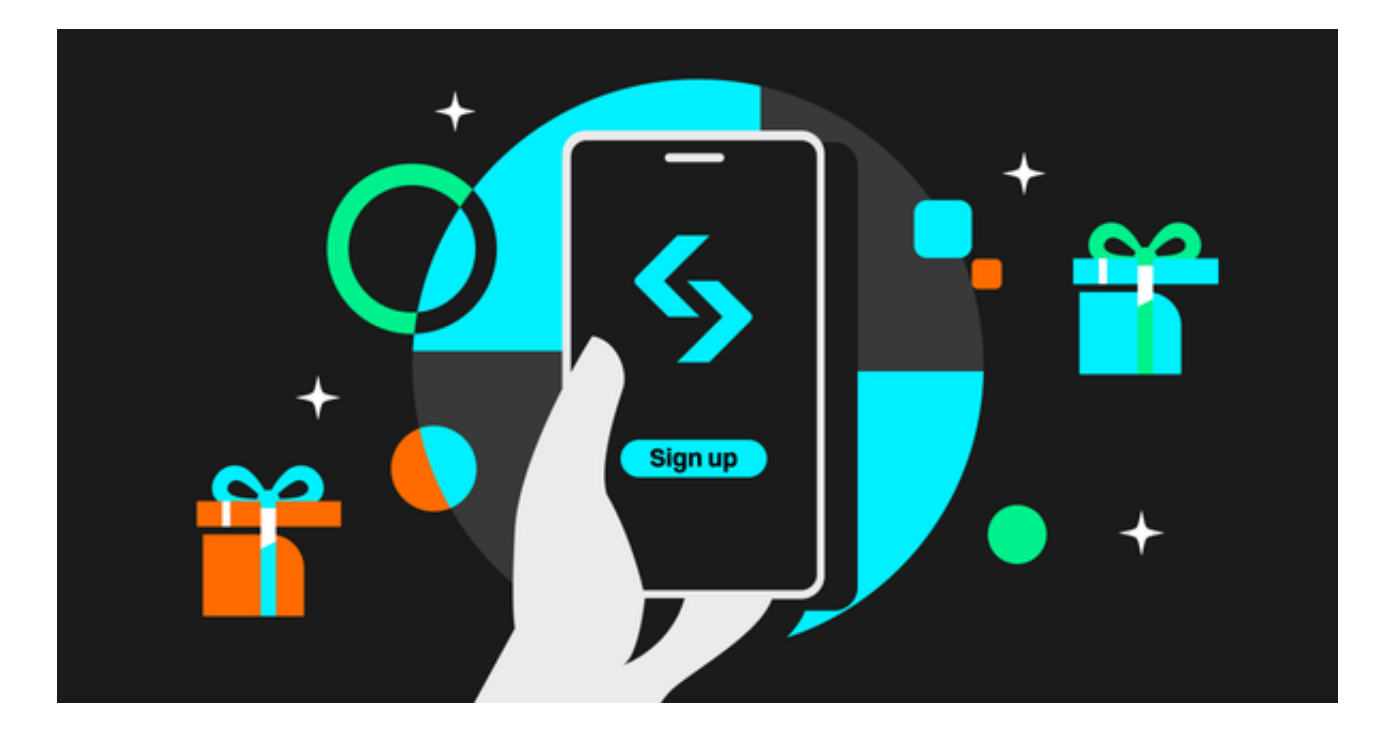

Bitget APP的功能非常强大且易于使用。它提供了多个国内外主流虚拟货币的交

## **智行理财网** 虚拟货币正规交易平台下载 立即下载Bitget APP

易对,如比特币、以太坊、瑞波币等,用户可以随时查看实时的价格变动以及买卖 盘深度,快速把握市场脉动。

 同时,Bitget APP还提供了K线图、技术指标和交易数据等多种图表工具,帮助用 户进行技术分析和决策。

 Bitget APP还具有丰富的交易功能。用户可以进行限价、市价和止损等多种交易 方式,满足不同的交易需求。

 另外,Bitget APP支持多种杠杆交易,提供了3倍、5倍、10倍等不同杠杆倍数选 择,帮助用户实现更大的收益。同时,Bitget APP还支持交易追踪和智能止盈止损功能,帮助用户控制风险并保护利润。

除了强大的交易功能,Bitget

APP还为用户提供了实时行情资讯和专业的研究报告。用户可以通过Bitget APP查看最新的市场动态、专家观点和分析预测,辅助决策和交易。另外,Bitget APP还为用户提供了交易安全保障,采用银行级别的SSL加密技术和多层防护系统 ,保护用户的资金和个人信息安全。

 Bitget APP不仅在功能和安全性方面表现出色,而且在用户体验方面也做得非常 好。其简洁直观的用户界面和流畅的操作体验,让用户能够快速上手并享受交易的 乐趣。Bitget APP多语言的版本,方便全球用户进行交易和沟通。

 无论您是虚拟货币交易新手还是专业交易者,Bitget APP都能满足您的需求。立即下载Bitget APP,开启您的虚拟货币交易之旅。快按照以下Bitget APP下载步骤操作吧!

(1)打开浏览器输入Bitget官方网址,进入Bitget首页;

(2)点击Bitget首页顶部"下载"按钮进入下载页面;

(3)选择适用您手机系统的版本( "iOS" 或 "Android" )进行下载;

(4)下载完成后,打开应用程序,按照界面上的提示进行注册或登录操作;

(5)登录成功后,您可以在手机端进行各种操作,如充值、提现、交易等。

 通过Bitget APP,您将获得更多的交易机会、更高的交易效率和更多的盈利空间 。不要错过这个机会,立即加入Bitget APP吧!